## **Basic Setup: The Preferences Wizard**

*Note: This information is a supplement to the Spectra training video "Basic Setup: The Preferences Wizard."* 

Use the following table to find the Spectra maintenance screen that is associated with each type of information contained in the **Preferences Wizard**.

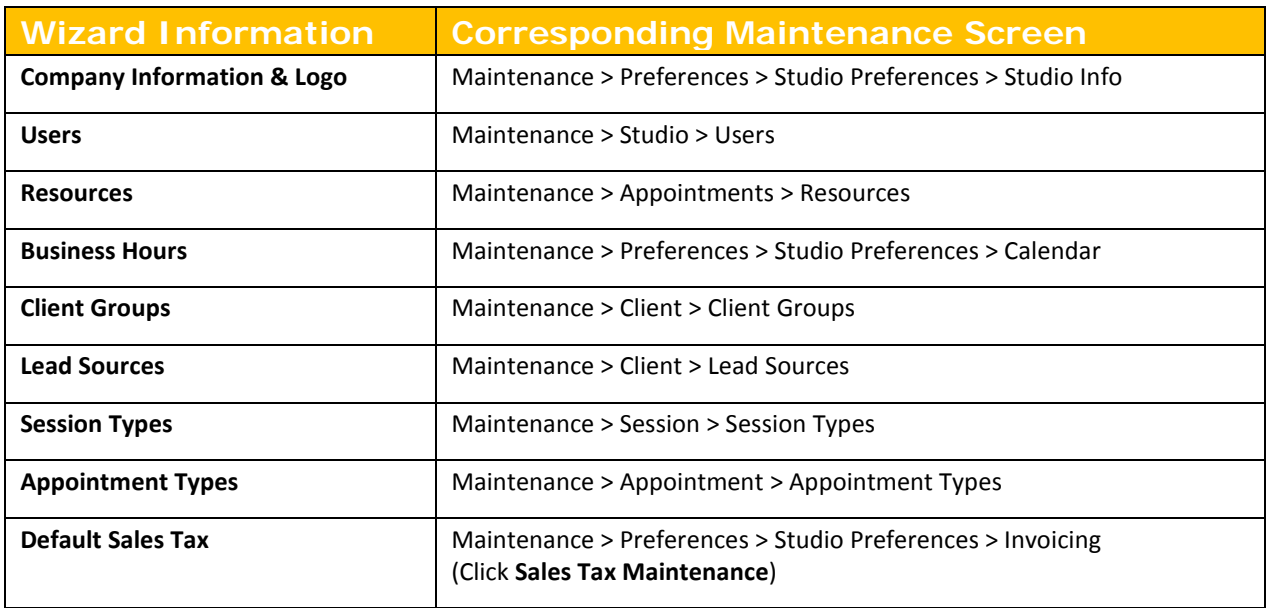

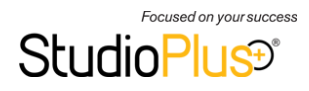